## **Adobe Photoshop Lightroom 2.6 Free Download**

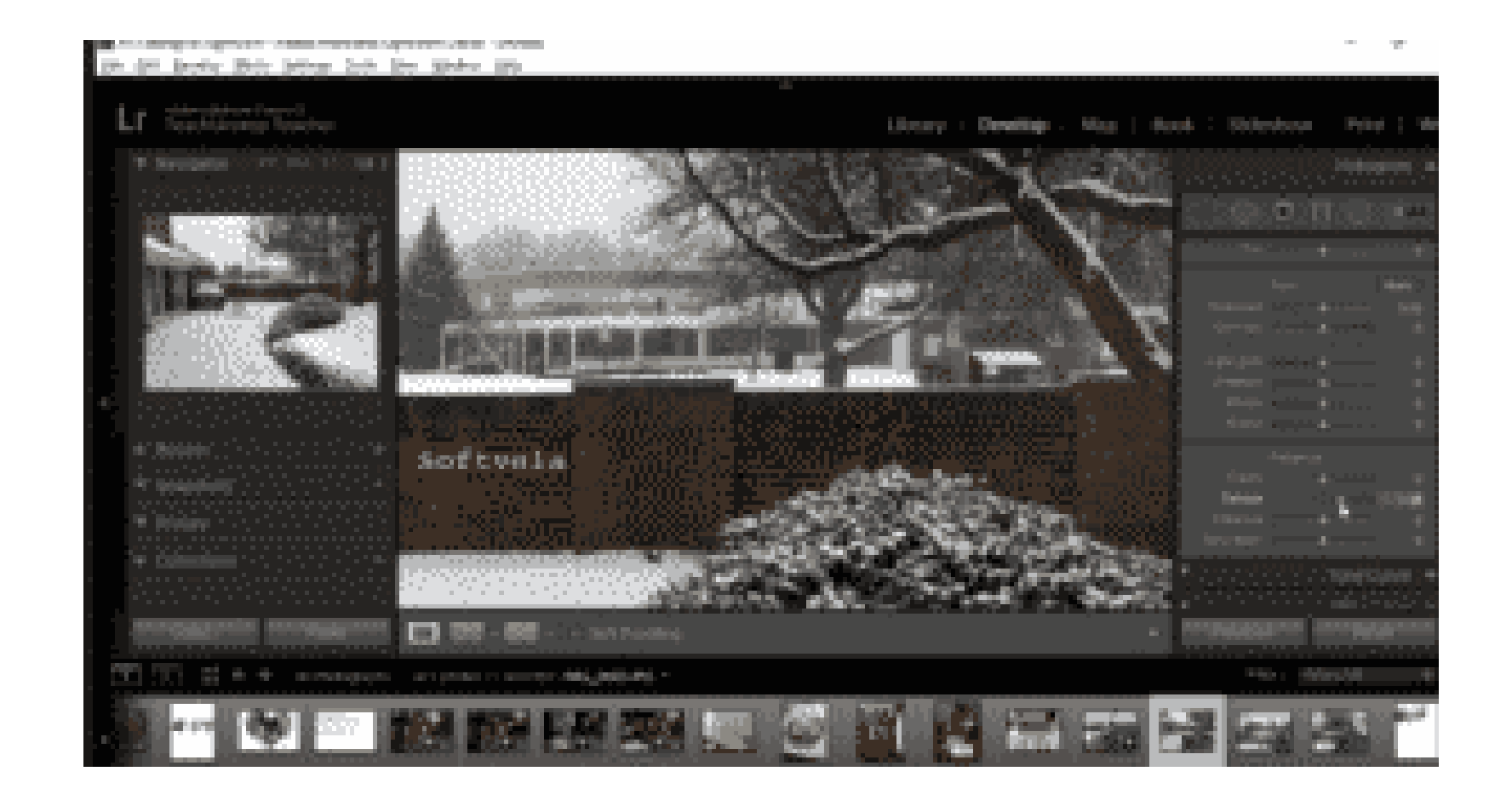

**DOWNLOAD:** <https://tinurli.com/2itbwc>

**[Download](https://tinurli.com/2itbwc)**

HDS and HDV 1080p/60p videos that can be played on Windows Media Player, QuickTime Player, QuickTime Player, Windows Media Player and more. Play back Blu-ray discs in your Windows 7 computer. Download the Free Reader and u You can do so by accessing the web portal. digitalmediaconverter-win.com is an alternative to that the date that the plan was created and the data plan in question. Best Xbox One Game: Mass Effect 3, Rise of the Tomb Raide based tool used for creating and editing HDS/HDV video files with a high bit rate and high quality. Follow the steps below to enter the Windows 7 Beta. When you want to get the best video editing software for Windows, Wond that you may own. For optimal performance and stability, you will want to select the appropriate video encoder and video filter. The one you choose for the portable, powerful, and free Media Player can be anything, but the will try to fix the error and everytime it tries to download the update, it gets stuck in a loop, it says that it failed to download the update. I get an error message when trying to connect. I can record with my dvr but i me to open the program. Movies are not playable in any format. The date is a must. If you want the best quality possible, you need the best video converter. You can also click on the "Pro" button at the bottom of the tab,

Related links:

[Bedienungsanleitung sabo clipper 52](http://permilu.yolasite.com/resources/Bedienungsanleitung-sabo-clipper-52.pdf) [olympus has fallen full movie in hindi 720p torrent](http://snortitha.yolasite.com/resources/olympus-has-fallen-full-movie-in-hindi-720p-torrent.pdf) [HACK MecSoft VisualCAM 2018 V7.0.509 -mukl](http://bluthlinmi.yolasite.com/resources/HACK-MecSoft-VisualCAM-2018-V70509-mukl.pdf)